# Package 'AnVIL'

October 11, 2022

Title Bioconductor on the AnVIL compute environment

Version 1.8.7

Description The AnVIL is a cloud computing resource developed in part by the National Human Genome Research Institute. The AnVIL package provides end-user and developer functionality. For the end-user, AnVIL provides fast binary package installation, utitlities for working with Terra / AnVIL table and data resources, and convenient functions for file movement to and from Google cloud storage. For developers, AnVIL provides programatic access to the Terra, Leonardo, Rawls, Dockstore, and Gen3 RESTful programming interface, including helper functions to transform JSON responses to formats more amenable to manipulation in R.

License Artistic-2.0

Encoding UTF-8

**Depends**  $R$  ( $>= 3.6$ ), dplyr

Imports stats, utils, methods, futile.logger, jsonlite, httr, rapiclient  $(>= 0.1.3)$ , tibble, tidyselect, tidyr, rlang, BiocManager

Suggests parallel, knitr, rmarkdown, testthat, withr, readr, BiocStyle

Collate utilities.R install.R authenticate.R api.R Service.R Services.R Leonardo.R Terra.R Rawls.R Dockstore.R Gen3.R Response.R gcloud\_sdk.R gcloud.R gsutil.R localize.R drs.R av.R avworkspace.R avworkflow.R avworkflow\_configuration.R avnotebooks.R zzz.R

VignetteBuilder knitr

biocViews Infrastructure

RoxygenNote 7.1.2

git\_url https://git.bioconductor.org/packages/AnVIL

git branch RELEASE 3 15

git\_last\_commit 4efdba0

git\_last\_commit\_date 2022-10-06

#### Date/Publication 2022-10-11

Author Martin Morgan [aut, cre] (<<https://orcid.org/0000-0002-5874-8148>>), Nitesh Turaga [aut], BJ Stubbs [ctb], Vincent Carey [ctb], Marcel Ramos [ctb], Sehyun Oh [ctb], Sweta Gopaulakrishnan [ctb], Valerie Obenchain [ctb]

Maintainer Martin Morgan <mtmorgan.bioc@gmail.com>

# R topics documented:

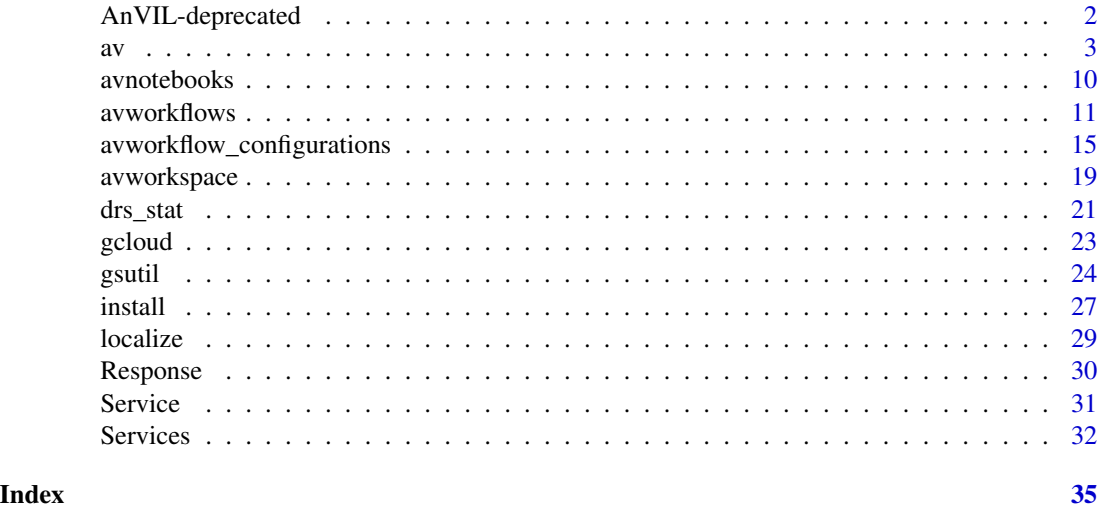

AnVIL-deprecated *Deprecated functions in package 'AnVIL'*

# Description

These functions are provided for compatibility with older versions ofi 'AnVIL' only, and will be defunct at the next release.

#### Usage

```
avworkflow_configuration(
 configuration_namespace,
  configuration_name,
 namespace = avworkspace_namespace(),
 name = avworkspace_name()
\mathcal{L}
```
<span id="page-1-0"></span>

```
avworkflow_import_configuration(
  config,
 namespace = avworkspace_namespace(),
  name = avworkspace_name()
)
```
#### Arguments

configuration\_namespace character(1). configuration\_name character(1). namespace character(1). name character(1). config avworkflow\_configuration object.

#### Details

The following functions are deprecated and will be made defunct; use the replacement indicated below:

```
\itemize{
```

```
\item{avworkflow_configuration: \code{\link{avworkflow_configuration_get}}}
  \item{avworkflow_import_configuration: \code{\link{avworkflow_configuration_set}}}
}
```
av *TABLE, DATA, files, bucket, runtime, and disk elements*

#### Description

'avtables()' describes tables available in a workspace. Tables can be visualized under the DATA tab, TABLES item. 'avtable()' returns an AnVIL table. 'avtable\_paged()' retrieves an AnVIL table by requesting the table in 'chunks', and may be appropriate for large tables. 'avtable\_import()' imports a data.frame to an AnVIL table. 'avtable\_import\_set()' imports set membership (i.e., a subset of an existing table) information to an AnVIL table. 'avtable\_delete\_values()' removes rows from an AnVIL table.

'avdata()' returns key-value tables representing the information visualized under the DATA tab, 'REFERENCE DATA' and 'OTHER DATA' items. 'avdata\_import()' updates (modifies or creates new, but does not delete) rows in 'REFERENCE DATA' or 'OTHER DATA' tables.

'avbucket()' returns the workspace bucket, i.e., the google bucket associated with a workspace. Bucket content can be visualized under the 'DATA' tab, 'Files' item.

'avfiles  $\text{ls}($ ' returns the paths of files in the workspace bucket. 'avfiles backup()' copies files from the compute node file system to the workspace bucket. 'avfiles\_restore()' copies files from the

workspace bucket to the compute node file system. 'avfiles\_rm()' removes files or directories from the workspace bucket.

avruntimes() returns a tibble containing information about runtimes (notebooks or RStudio instances, for example) that the current user has access to.

avruntime() returns a tibble with the runtimes associated with a particular google project and account number; usually there is a single runtime satisfiying these criteria, and it is the runtime active in AnVIL.

'avdisks()' returns a tibble containing information about persistent disks associatd with the current user.

#### Usage

```
avtables(namespace = avworkspace_namespace(), name = avworkspace_name())
```

```
avtable(table, namespace = avworkspace_namespace(), name = avworkspace_name())
```

```
avtable_paged(
  table,
 n = \text{Inf},
 page = 1L,
 pageSize = 1000L,
  sortField = "name",
  sortDirection = c("asc", "desc"),
  filterTerms = character(),
 namespace = avworkspace_namespace(),
 name = avworkspace_name()
)
avtable_import(
  .data,
  entity = names(.data)[[1]],
 namespace = avworkspace_namespace(),
 name = avworkspace_name()
\lambdaavtable_import_set(
  .data,
 origin,
  set = names(.data)[[1]],
 member = names(.data)[[2]],
 namespace = avworkspace_namespace(),
  name = avworkspace_name()
)
avtable_delete_values(
  table,
  values,
  namespace = avworkspace_namespace(),
```

```
name = avworkspace_name()
\lambdaavdata(namespace = avworkspace_namespace(), name = avworkspace_name())
avdata_import(
  .data,
 namespace = avworkspace_namespace(),
 name = avworkspace_name()
\mathcal{L}avbucket(
  namespace = avworkspace_namespace(),
 name = avworkspace_name(),
 as\_path = TRUE\mathcal{L}avfiles_ls(
 path = ",
  full_names = FALSE,
 recursive = FALSE,
 namespace = avworkspace_namespace(),
 name = avworkspace_name()
\lambdaavfiles_backup(
  source,
  destination = ",
 recursive = FALSE,
 parallel = TRUE,
 namespace = avworkspace_namespace(),
 name = avworkspace_name()
\mathcal{L}avfiles_restore(
  source,
  destination = ".",
  recursive = FALSE,
  parallel = TRUE,
 namespace = avworkspace_namespace(),
  name = avworkspace_name()
)
avfiles_rm(
  source,
  recursive = FALSE,
  parallel = TRUE,
  namespace = avworkspace_namespace(),
```
 $\alpha$  5  $\alpha$ 

```
name = avworkspace_name()
)
avruntimes()
avruntime(project = gcloud_project(), account = gcloud_account())
```
avdisks()

# Arguments

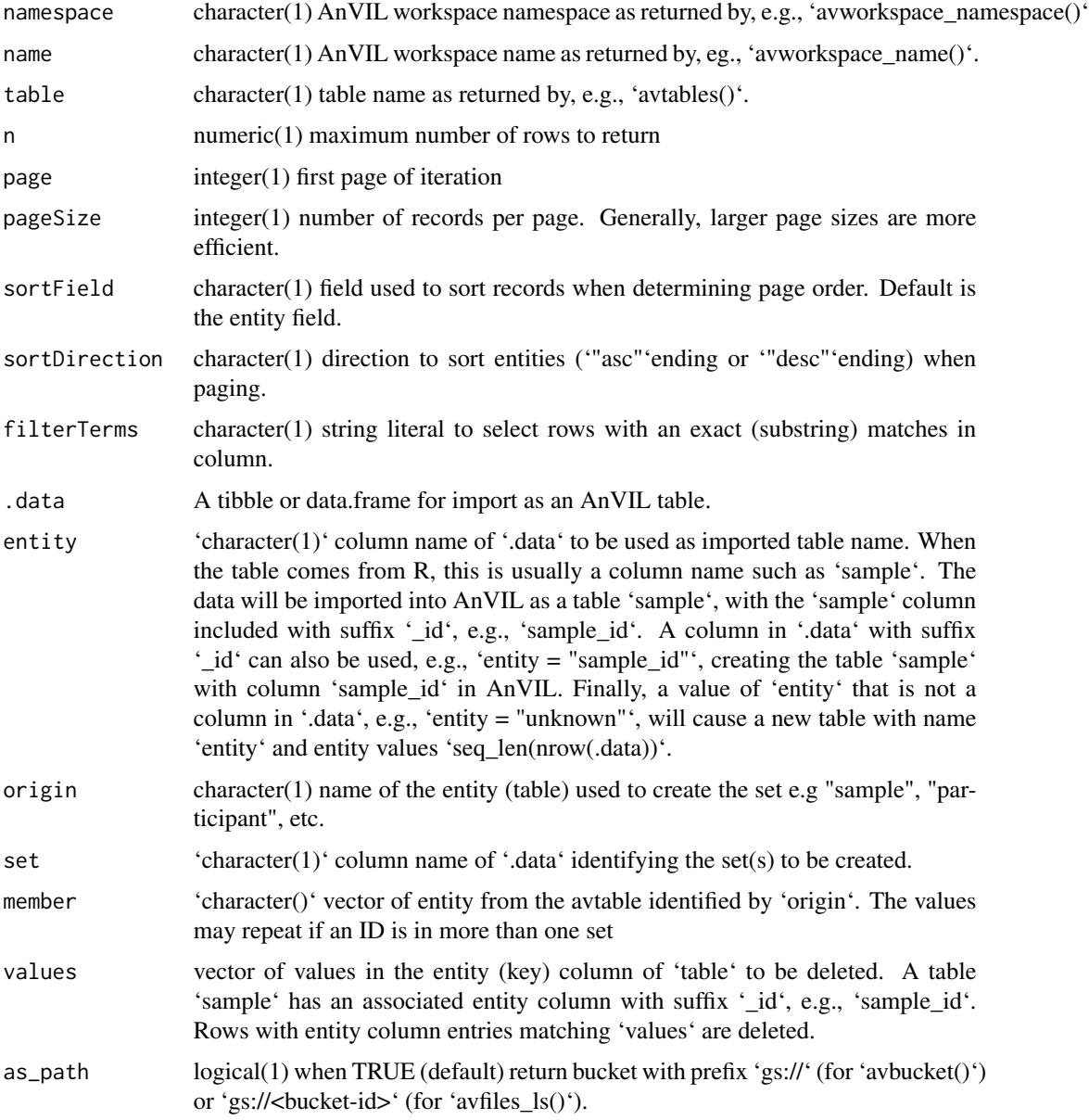

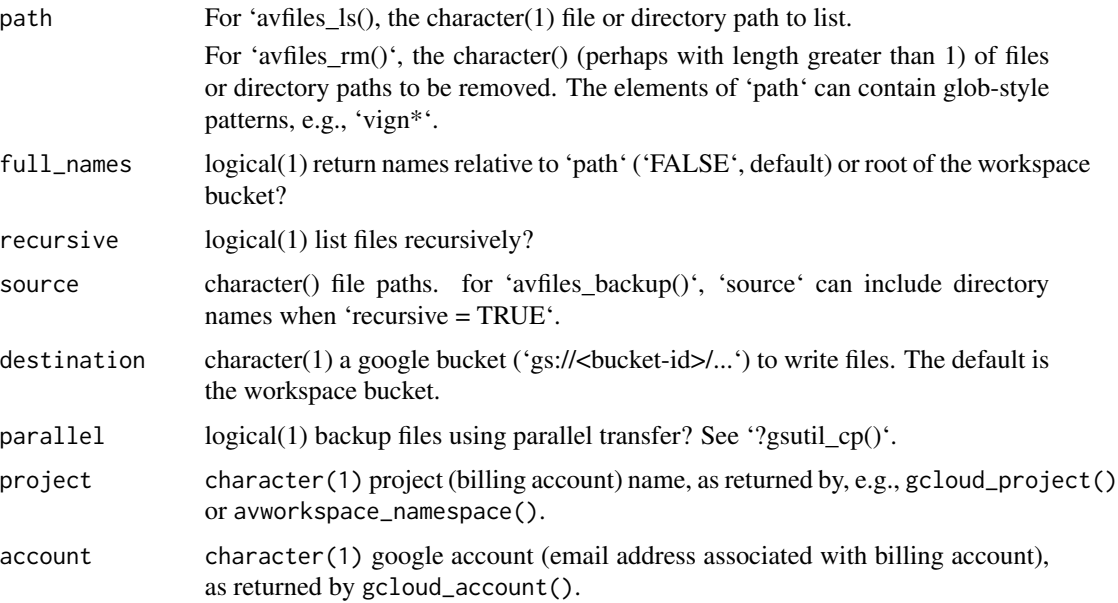

## Details

'avtable\_import\_set()' creates new rows in a table '<origin>\_set'. One row will be created for each distinct value in the column identified by 'set'. Each row entry has a corresponding column '<origin>' linking to one or more rows in the '<origin>' table, as given in the 'member' column. The operation is somewhat like 'split(member, set)'.

'avfiles\_backup()' can be used to back-up individual files or entire directories, recursively. When 'recursive = FALSE', files are backed up to the bucket with names approximately 'paste0(destination, "/", basename(source))'. When 'recursive = TRUE' and source is a directory 'path/to/foo/', files are backed up to bucket names that include the directory name, approximately 'paste0(destination, "/", dir(basename(source), full.names = TRUE))'. Naming conventions are described in detail in 'gsutil\_help("cp")'.

'avfiles\_restore()' behaves in a manner analogous to 'avfiles\_backup()', copying files from the workspace bucket to the compute node file system.

#### Value

'avtables()': A tibble with columns identifying the table, the number of records, and the column names.

'avtable()': a tibble of data corresponding to the AnVIL table 'table' in the specified workspace.

'avtable\_paged()': a tibble of data corresponding to the AnVIL table 'table' in the specified workspace.

'avtable\_import()' returns a 'character(1)' name of the imported AnVIL tibble.

'avtable\_import\_set()' returns a 'character(1)' name of the imported AnVIL tibble.

'avtable\_delete\_values()' returns a 'tibble' representing deleted entities, invisibly.

'avdata()' returns a tibble with five columns: "'type"' represents the origin of the data from the 'REFERENCE' or 'OTHER' data menus. '"table"' is the table name in the 'REFERENCE' menu, or 'workspace' for the table in the 'OTHER' menu, the key used to access the data element, the value label associated with the data element and the value (e.g., google bucket) of the element.

'avdata\_import()' returns, invisibly, the subset of the input table used to update the AnVIL tables.

'avbucket()' returns a 'character(1)' bucket identifier, prefixed with 'gs://' if 'as\_path = TRUE'.

'avfiles\_ls()' returns a character vector of files in the workspace bucket.

'avfiles\_backup()' returns, invisibly, the status code of the 'gsutil\_cp()' command used to back up the files.

'avfiles\_rm()' on success, returns a list of the return codes of 'gsutil\_rm()', invisibly.

avruntimes() returns a tibble with columns

- id: integer() runtime identifier.
- googleProject: character() billing account.
- tool: character() e.g., "Jupyter", "RStudio".
- status character() e.g., "Stopped", "Running".
- creator character() AnVIL account, typically "user@gmail.com".
- createdDate character() creation date.
- destroyedDate character() destruction date, or NA.
- dateAccessed character() date of (first?) access.
- runtimeName character().
- clusterServiceAccount character() service ('pet') account for this runtime.
- masterMachineType character() It is unclear which 'tool' populates which of the machineType columns).
- workerMachineType character().
- machineType character().
- persistentDiskId integer() identifier of persistent disk (see avdisks()), or NA.

avruntime() returns a tibble witht he same structure as the return value of avruntimes().

avdisks() returns a tibble with columns

- id character() disk identifier.
- googleProject: character() billing account.
- status, e.g, "Ready"
- size integer() in GB.
- diskType character().
- blockSize integer().
- creator character() AnVIL account, typically "user@gmail.com".
- createdDate character() creation date.
- destroyedDate character() destruction date, or NA.
- dateAccessed character() date of (first?) access.
- zone character() e.g.. "us-central1-a".
- name character().

#### Examples

```
## Not run:
## editable copy of '1000G-high-coverage-2019' workspace
avworkspace("bioconductor-rpci-anvil/1000G-high-coverage-2019")
sample <-
    avtable("sample") %>% # existing table
    mutate(set = sample(head(LETTERS), nrow(.), TRUE)) # arbitrary groups
sample %>% # new 'participant_set' table
    avtable_import_set("participant", "set", "participant")
sample %>% \qquad \qquad \bullet \qquad \qquad \bullet \avtable_import_set("sample", "set", "name")
## End(Not run)
if (gcloud_exists() && nzchar(avworkspace_name())) {
    ## from within AnVIL
    data <- avdata()
    data
}
## Not run:
avdata_import(data)
## End(Not run)
if (gcloud_exists() && nzchar(avworkspace_name()))
    ## From within AnVIL...
    bucket <- avbucket() \qquad # discover bucket
## Not run:
path <- file.path(bucket, "mtcars.tab")
gsutil_ls(dirname(path)) # no 'mtcars.tab'...
write.table(mtcars, gsutil_pipe(path, "w")) # write to bucket
gsutil_stat(path) # yep, there!
read.table(gsutil_pipe(path, "r")) # read from bucket
## End(Not run)
if (gcloud_exists() && nzchar(avworkspace_name()))
    avfiles_ls()
## Not run:
## backup all files in the current directory
## default buckets are gs://<br/>bucket-id>/<file-names>
avfiles_backup(dir())
## backup working directory, recursively
## default buckets are gs://<br/>bucket-id>/<br/>basename(getwd())>/...
avfiles_backup(getwd(), recursive = TRUE)
## End(Not run)
if (gcloud_exists())
    ## from within AnVIL
```
 $\alpha$  9

```
avruntimes()
```

```
if (gcloud_exists())
   ## from within AnVIL
   avdisks()
```
avnotebooks *Notebook management*

# Description

avnotebooks() returns the names of the notebooks associated with the current workspace.

avnotebooks\_localize() synchronizes the content of the workspace bucket to the local file system.

avnotebooks\_delocalize() synchronizes the content of the notebook location of the local file system to the workspace bucket.

#### Usage

```
avnotebooks(
  local = FALSE,namespace = avworkspace_namespace(),
  name = avworkspace_name()
\mathcal{L}avnotebooks_localize(
  destination,
  namespace = avworkspace_namespace(),
 name = avworkspace_name(),
  dry = TRUE)
avnotebooks_delocalize(
  source,
  namespace = avworkspace_namespace(),
 name = avworkspace_name(),
  dry = TRUE
\mathcal{L}
```
## Arguments

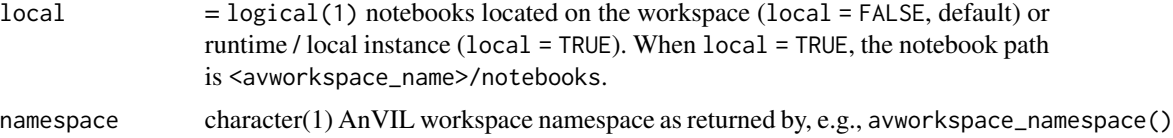

#### <span id="page-10-0"></span>avworkflows 2008 and 2008 and 2008 and 2008 and 2008 and 2008 and 2008 and 2008 and 2008 and 2008 and 2008 and 2008 and 2008 and 2008 and 2008 and 2008 and 2008 and 2008 and 2008 and 2008 and 2008 and 2008 and 2008 and 200

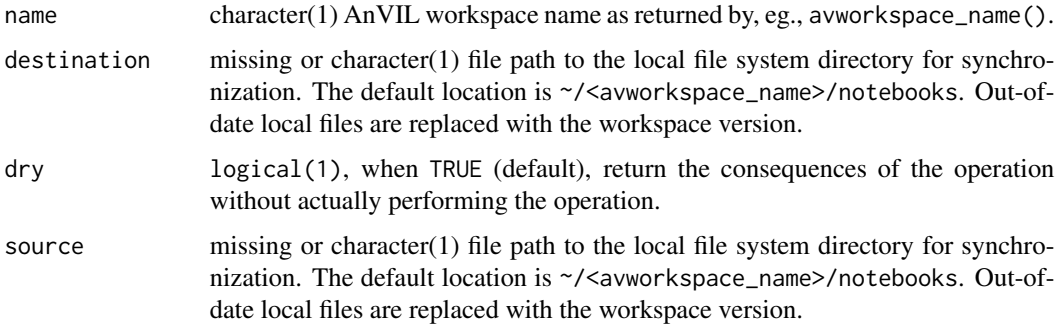

#### Value

avnotebooks() returns a character vector of buckets / files located in the workspace 'Files/notebooks' bucket path, or on the local file system.

avnotebooks\_localize() returns the exit status of gsutil\_rsync().

avnotebooks\_delocalize() returns the exit status of gsutil\_rsync().

#### Examples

```
if (gcloud_exists() && nzchar(avworkspace_name()))
    avnotebooks()
if (gcloud_exists() && nzchar(avworkspace_name()))
   avnotebooks_localize() # dry run
if (gcloud_exists() && nzchar(avworkspace_name()))
```

```
try(avnotebooks_delocalize()) # dry run, fails if no local resource
```
avworkflows *Workflow submissions and file outputs*

#### Description

avworkflows() returns a tibble summarizing available workflows.

avworkflow\_jobs() returns a tibble summarizing submitted workflow jobs for a namespace and name.

avworkflow\_files() returns a tibble containing information and file paths to workflow outputs.

avworkflow\_localize() creates or synchronizes a local copy of files with files stored in the workspace bucket and produced by the workflow.

avworkflow\_run() runs the workflow of the configuration.

avworkflow\_stop() stops the most recently submitted workflow jub from running.

#### Usage

```
avworkflows(namespace = avworkspace_namespace(), name = avworkspace_name())
avworkflow_jobs(namespace = avworkspace_namespace(), name = avworkspace_name())
avworkflow_files(submissionId = NULL, bucket = avbucket())
avworkflow_localize(
  submissionId = NULL,
  destination = NULL,
  type = c("control", "output", "all"),
  bucket = avbucket(),
  dry = TRUE\mathcal{L}avworkflow_run(
 config,
  entityName,
  entityType = config$rootEntityType,
  deleteIntermediateOutputFiles = FALSE,
  useCallCache = TRUE,
  namespace = avworkspace_namespace(),
  name = avworkspace_name(),
 dry = TRUE\lambdaavworkflow_stop(
  submissionId = NULL,
 namespace = avworkspace_namespace(),
 name = avworkspace_name(),
 dry = TRUE\mathcal{L}
```
#### Arguments

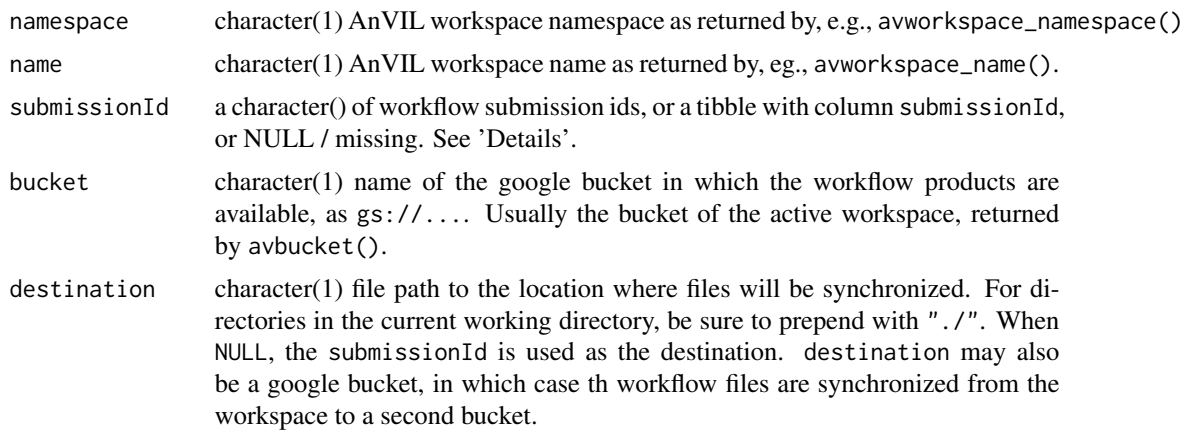

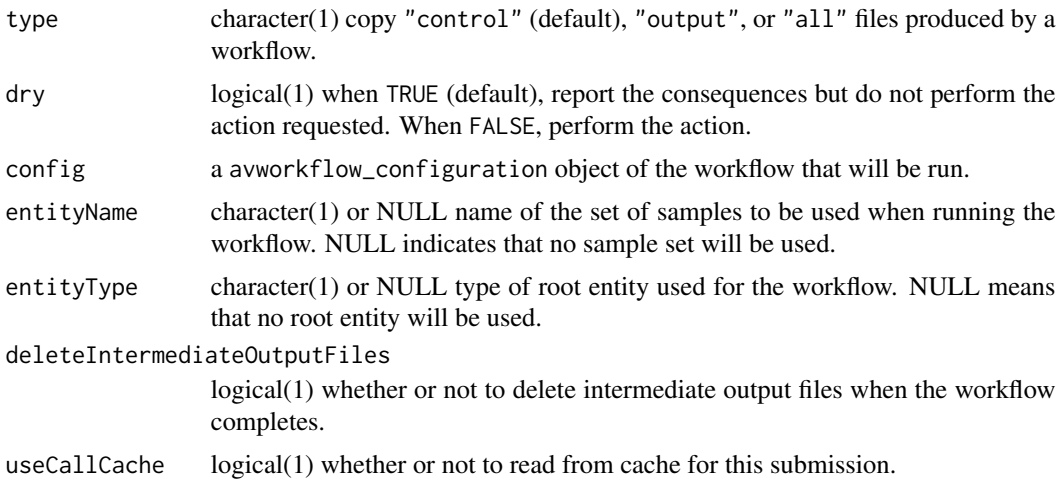

#### Details

For avworkflow\_files(), the submissionId is the identifier associated with the workflow job, and is present in the return value of avworkflow\_jobs(); the example illustrates how the first row of avworkflow\_jobs() (i.e., the most recenltly completed workflow) can be used as input to avworkflow\_files(). When submissionId is not provided, the return value is for the most recently submitted workflow of the namespace and name of avworkspace().

avworkflow\_localize(). type = "control" files summarize workflow progress; they can be numerous but are frequently small and quickly syncronized. type = "output" files are the output products of the workflow stored in the workspace bucket. Depending on the workflow, outputs may be large, e.g., aligned reads in bam files. See gsutil\_cp() to copy individual files from the bucket `avworkflow\_localize()` treats `submissionId=` in the same way to the local drive.

```
`avworkflow_localize()` treats `submissionId=` in the same way<br>as `avworkflow_files()`: when missing, files from the most
recent workflow job are candidates for localization.
```
#### Value

avworkflows() returns a tibble. Each workflow is in a 'namespace' and has a 'name', as illustrated in the example. Columns are

- name: workflow name.
- namespace: workflow namespace (often the same as the workspace namespace).
- rootEntityType: name of the avtable() used to retrieve inputs.
- methodRepoMethod.methodUri: source of the method, e.g., a dockstore URI.
- methodRepoMethod.sourceRepo: source repository, e.g., dockstore.
- methodRepoMethod.methodPath: path to method, e.g., a dockerstore method might reference a github repository.
- methodRepoMethod.methodVersion: the version of the method, e.g., 'main' branch of a github repository.

avworkflow\_jobs() returns a tibble, sorted by submissionDate, with columns

- submissionId character() job identifier from the workflow runner.
- submitter character() AnVIL user id of individual submitting the job.
- submissionDate POSIXct() date (in local time zone) of job submission.
- status character() job status, with values 'Accepted' 'Evaluating' 'Submitting' 'Submitted' 'Aborting' 'Aborted' 'Done'
- succeeded integer() number of workflows succeeding.
- failed integer() number of workflows failing.

avworkflow\_files() returns a tibble with columns

- file: character() 'base name' of the file in the bucket.
- workflow: character() name of the workflow the file is associated with.
- task: character() name of the task in the workflow that generated the file.
- path: charcter() full path to the file in the google bucket.

avworkflow\_localize() prints a message indicating the number of files that are (if dry = FALSE) or would be localized. If no files require localization (i.e., local files are not older than the bucket files), then no files are localized. avworkflow\_localize() returns a tibble of file name and bucket path of files to be synchronized.

avworkflow\_run() returns config, invisibly.

avworkflow\_stop() returns (invisibly) TRUE on successfully requesting that the workflow stop, FALSE if the workflow is already aborting, aborted, or done.

#### Examples

```
if (gcloud_exists() && nzchar(avworkspace_name()))
   ## from within AnVIL
   avworkflows() %>% select(namespace, name)
```

```
if (gcloud_exists() && nzchar(avworkspace_name()))
   ## from within AnVIL
   avworkflow_jobs()
```

```
if (gcloud_exists() && nzchar(avworkspace_name())) {
    ## e.g., from within AnVIL
    avworkflow_jobs() %>%
    ## select most recent workflow
   head(1) %>%
    ## find paths to output and log files on the bucket
    avworkflow_files()
}
```

```
if (gcloud_exists() && nzchar(avworkspace_name())) {
    avworkflow_localize(dry = TRUE)
}
```
## Not run:

#### <span id="page-14-0"></span>avworkflow\_configurations 15

```
entityName <- avtable("participant_set") |>
   pull(participant_set_id) |>
   head(1)
avworkflow_run(new_config, entityName)
## End(Not run)
## Not run:
avworkflow_stop()
## End(Not run)
```
avworkflow\_configurations

*Workflow configuration*

#### Description

Funtions on this help page facilitate getting, updating, and settting workflow configuration parameters. See ?avworkflow for additional relevant functionality.

avworkflow\_namespace() and avworkflow\_name() are utility functions to record the workflow namespace and name required when working with workflow configurations. avworkflow() provides a convenient way to provide workflow namespace and name in a single command, namespace/name.

avworkflow\_configuration\_get() returns a list structure describing an existing workflow configuration.

avworkflow\_configuration\_inputs() returns a data.frame template for the inputs defined in a workflow configuration. This template can be used to provide custom inputs for a configuration.

avworkflow\_configuration\_outputs() returns a data.frame template for the outputs defined in a workflow configuration. This template can be used to provide custom outputs for a configuration.

avworkflow\_configuration\_update() returns a list structure describing a workflow configuration with updated inputs and / or outputs.

avworkflow\_configuration\_set() updates an existing configuration, e.g., changing inputs to the workflow.

avworkflow\_configuration\_template() returns a template for defining workflow configurations. This template can be used as a starting point for providing a custom configuration.

#### Usage

avworkflow\_namespace(workflow\_namespace = NULL)

avworkflow\_name(workflow\_name = NULL)

avworkflow(workflow = NULL)

```
avworkflow_configuration_get(
 workflow_namespace = avworkflow_namespace(),
 workflow_name = avworkflow_name(),
 namespace = avworkspace_namespace(),
 name = avworkspace_name()
)
avworkflow_configuration_inputs(config)
avworkflow_configuration_outputs(config)
avworkflow_configuration_update(
  config,
  inputs = avworkflow_configuration_inputs(config),
 outputs = avworkflow_configuration_outputs(config)
\mathcal{L}avworkflow_configuration_set(
 config,
 namespace = avworkspace_namespace(),
 name = avworkspace_name(),
 dry = TRUE\mathcal{L}
```

```
avworkflow_configuration_template()
```

```
## S3 method for class 'avworkflow_configuration'
print(x, \ldots)
```
#### Arguments

workflow\_namespace

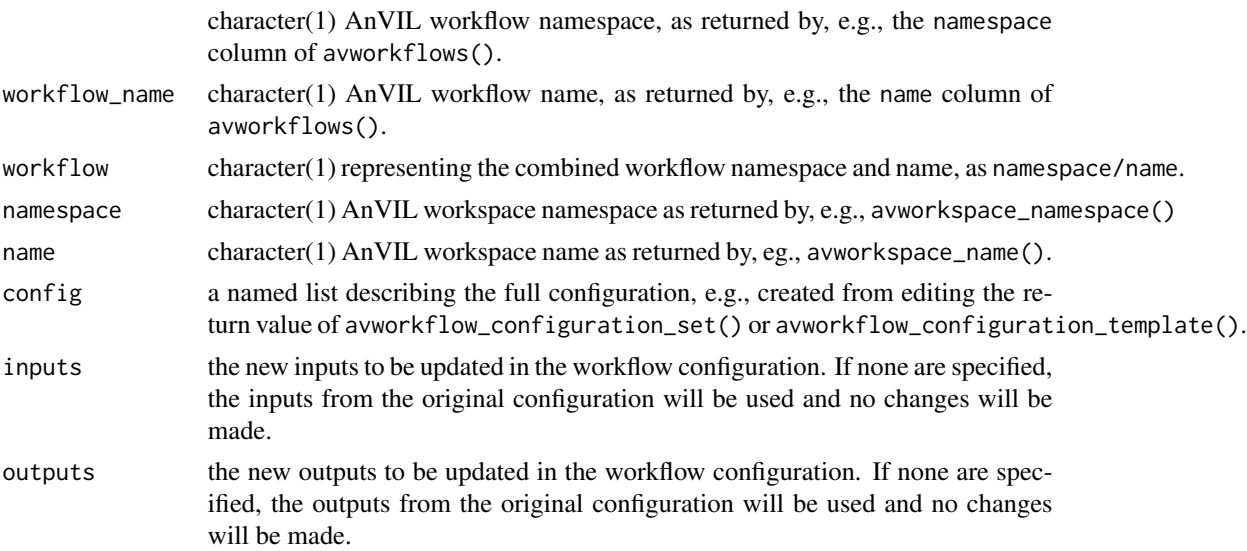

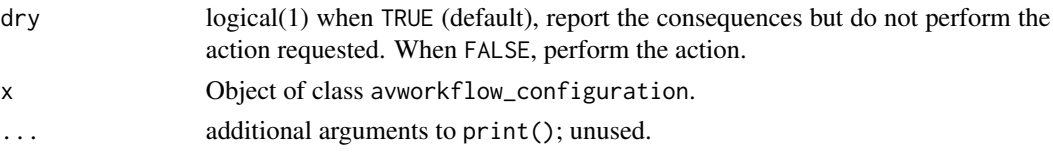

#### Details

The exact format of the configuration is important.

```
The exact format of the configuration is important.<br>One common problem is that a scalar character vector `"bar"` is
The exact format of the configuration is important.<br>One common problem is that a scalar character vector `"bar"<br>interpretted as a json 'array' `["bar"]` rather than a json
one common problem is that a scalar chainterpretted as a json 'array' `["bar"]<br>string `"bar"`. Enclose the string with
One common problem is that a scalar character vector `"bainterpretted as a json 'array' `["bar"]` rather than a js string `"bar"`. Enclose the string with `jsonlite::unbox("bar")` in the configuration list if the
length 1 character vector in R is to be interpretted as a json
string.
`
```
A second problem is that an unquoted unboxed character string tring.<br>second problem is that an unquoted unboxed character st<br>unbox("foo")` is required by AnVIL to be quoted. This is reported as a warning() about invalid inputs or outputs, and A second problem is that an unquoted unboxed character strin<br>`unbox("foo")` is required by AnVIL to be quoted. This is<br>reported as a warning() about invalid inputs or outputs, and<br>the solution is to provide a quoted string

#### Value

avworkflow\_namespace(), and avworkflow\_name() return character(1) identifiers. avworkflow() returns the character(1) concatenated namespace and name. The value returned by avworkflow\_name() will be percent-encoded (e.g., spaces " " replaced by "%20").

avworkflow\_configuration\_get() returns a list structure describing the configuration. See avworkflow\_configuration\_ for the structure of a typical workflow.

avworkflow\_configuration\_inputs() returns a data.frame providing a template for the configuration inputs, with the following columns:

- inputType
- name
- optional
- attribute

The only column of interest to the user is the attribute column, this is the column that should be changed for customization.

avworkflow\_configuration\_outputs() returns a data.frame providing a template for the configuration outputs, with the following columns: - name - outputType - attribute

The only column of interest to the user is the attribute column, this is the column that should be changed for customization.

avworkflow\_configuration\_update() returns a list structure describing the updated configuration.

avworkflow\_configuration\_set() returns an object describing the updated configuration. The return value includes invalid or unused elements of the config input. Invalid or unused elements of config are also reported as a warning.

avworkflow\_configuration\_template() returns a list providing a template for configuration lists, with the following structure:

- namespace character(1) configuration namespace.
- name character(1) configuration name.
- rootEntityType character(1) or missing. the name of the table (from avtables()) containing the entitites referenced in inputs, etc., by the keyword 'this.'
- prerequisites named list (possibly empty) of prerequisites.
- inputs named list (possibly empty) of inputs. Form of input depends on method, and might include, e.g., a reference to a field in a table referenced by avtables() or a character string defining an input constant.
- outputs named list (possibly empty) of outputs.
- methodConfigVersion integer(1) identifier for the method configuration.
- methodRepoMethod named list describing the method, with character(1) elements described in the return value for avworkflows().
	- methodUri
	- sourceRepo
	- methodPath
	- methodVersion. The REST specification indicates that this has type integer, but the documentation indicates either integer or string.
- deleted logical(1) of uncertain purpose.

#### See Also

The help page ?avworkflow for discovering, running, stopping, and retrieving outputs from workflows.

#### Examples

```
## set the namespace and name as appropriate
avworkspace("bioconductor-rpci-anvil/Bioconductor-Workflow-DESeq2")
```

```
## discover available workflows in the workspace
if (gcloud_exists())
   avworkflows()
```

```
## record the workflow of interest
avworkflow("bioconductor-rpci-anvil/AnVILBulkRNASeq")
```

```
## what workflows are available?
if (gcloud_exists()) {
   available_workflows <- avworkflows()
   ## retrieve the current configuration
   config <- avworkflow_configuration_get()
   config
```
## what are the inputs and outputs?

## <span id="page-18-0"></span>avworkspace 19

```
inputs <- avworkflow_configuration_inputs(config)
    inputs
    outputs <- avworkflow_configuration_outputs(config)
    outputs
    ## update inputs or outputs, e.g., this input can be anything...
    inputs <-
       inputs |>
       mutate(attribute = ifelse(
            name == "salmon.transcriptome_index_name",
            '"new_index_name"',
            attribute
        ))
    new_config <- avworkflow_configuration_update(config, inputs)
   new_config
    ## set the new configuration in AnVIL; use dry = FALSE to actually
    ## update the configuration
    avworkflow_configuration_set(config)
}
## avworkflow_configuration_template() is a utility function that may
## help understanding what the inputs and outputs should be
avworkflow_configuration_template() |>
    str()
avworkflow_configuration_template()
```
avworkspace *Workspace management*

#### Description

avworkspaces() returns a tibble with available workspaces.

avworkspace\_namespace() and avworkspace\_name() are utiliity functions to retrieve workspace namespace and name from environment variables or interfaces usually available in AnVIL notebooks or RStudio sessions. avworkspace() provides a convenient way to specify workspace namespace and name in a single command.

avworkspace\_clone() clones (copies) an existing workspace, possibly into a new namespace (billing account).

#### Usage

avworkspaces()

avworkspace\_namespace(namespace = NULL)

```
avworkspace_name(name = NULL)
avworkspace(workspace = NULL)
avworkspace_clone(
  namespace = avworkspace_namespace(),
 name = avworkspace_name(),
  to_namespace = namespace,
  to_name
\lambda
```
#### Arguments

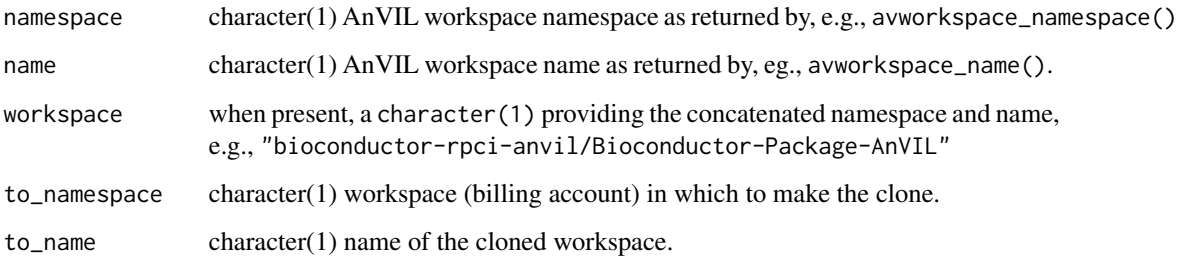

#### Details

avworkspace\_namespace() is the billing account. If the namespace= argument is not provided, try gcloud\_project(), and if that fails try Sys.getenv("WORKSPACE\_NAMESPACE"). vworkspace\_namespace() is the billing account. If the namespace= argum<br>y gcloud\_project(), and if that fails try Sys.getenv("WORKSPACE\_NAMESP.<br>avworkspace\_name()` is the name of the workspace as it appears

```
in \url{https://app.terra.bio/#workspaces}. If not provided,
  avworkspace_name()` is the name<br>n \url{https://app.terra.bio/#wo<br>avworkspace_name()` tries to use
'avworkspace_name()' is the name of the workspace as it appears
  avworkspace_name()` is the nam<br>n \url{https://app.terra.bio/#<br>avworkspace_name()` tries to u<br>Sys.getenv("WORKSPACE_NAME")`.
```
Namespace and name values are cached across sessions, so ``Sys.getenv("WORKSPACE\_NAME")`.<br>Namespace and name values are cached across sessions, so<br>explicitly providing `avworkspace\_name\*()` is required at most once per session. Revert to system settings with arguments NA`.

#### Value

avworkspaces() returns a tibble with columns including the name, last modification time, namespace, and owner status.

avworkspace\_namespace(), and avworkspace\_name() return character(1) identifiers. avworkspace() returns the character(1) concatenated namespace and name. The value returned by avworkspace\_name() will be percent-encoded (e.g., spaces " " replaced by "%20").

avworkspace\_clone() returns the namespace and name, in the format namespace/name, of the cloned workspace.

<span id="page-20-0"></span>drs\_stat 21

#### Examples

```
avworkspace_namespace()
avworkspace_name()
avworkspace()
```
drs\_stat *DRS (Data Repository Service) URL management*

#### Description

drs\_stat() resolves zero or more DRS URLs to their google bucket location.

'drs\_access\_url()' returns a vector of 'signed' URLs that allow access to restricted resources via standard https protocols.

drs\_cp() copies 0 or more DRS URIs to a google bucket or local folder

#### Usage

```
drs_stat(source = character(), region = "US")
drs_access_url(source = character(), region = "US")
```

```
drs_cp(source, destination, ..., overwrite = FALSE)
```
#### **Arguments**

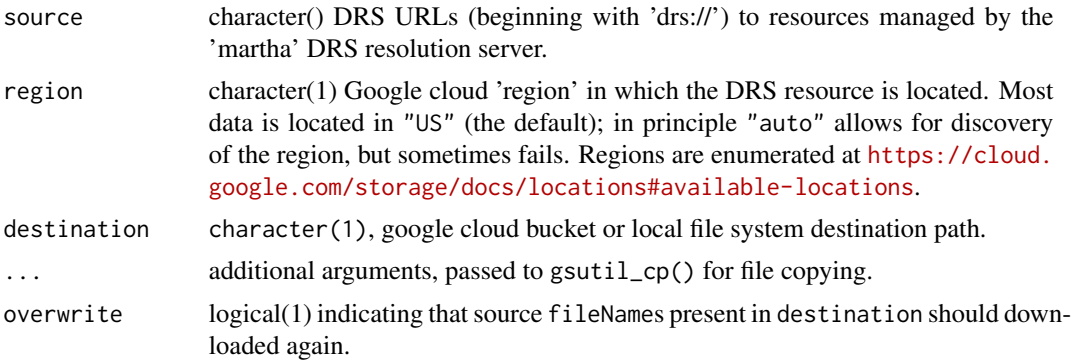

## Details

drs\_stat() sends requests in parallel to the DRS server, using 8 forked processes (by default) to speed up queries. Use options(mc.cores = 16L), for instance, to set the number of processes to use.

drs\_stat() uses the AnVIL 'pet' account associated with a runtime. The pet account is discovered by default when evaluated on an AnVIL runtime (e.g., in RStudio or a Jupyter notebook in the AnVIL), or can be found in the return value of avruntimes().

Errors reported by the DRS service are communicated to the user, but can be cryptic. The DRS service itself is called 'martha'. Errors mentioning martha might commonly involve a mal-formed DRS uri. Martha uses a service called 'bond' to establish credentials with registered third party entities such as Gen3 or Kids First. Errors mentioning bond might involve absence of credentials, within Terra, to access the resource; check that, in the Terra / AnVIL graphical user interface, the user profiles 'External Entities' includes the organization to which the DRS uri is being resolved.

#### Value

drs\_stat() returns a tbl with the following columns:

- fileName: character() (resolver sometimes returns null).
- size: integer() (resolver sometimes returns null).
- contentType: character() (resolver sometimes returns null).
- gsUri: character() (resolver sometimes returns null).
- timeCreated: character() (the time created formatted using ISO 8601; resolver sometimes returns null).
- timeUpdated: character() (the time updated formatted using ISO 8601; resolver sometimes returns null).
- bucket: character() (resolver sometimes returns null).
- name: character() (resolver sometimes returns null).
- googleServiceAccount: list() (null unless the DOS url belongs to a Bond supported host).
- hashes: list() (contains the hashes type and their checksum value; if unknown. it returns null)

'drs\_access\_url()' returns a vector of https URLs corresponding to the vector of DRS URIs provided as inputs to the function.

drs\_cp() returns a tibble like drs\_stat(), but with additional columns

- simple: logical() value indicating whether resolution used a simple signed URL (TRUE) or auxilliary service account.
- destination: character() full path to retrieved object(s)

#### Examples

```
drs_eg_anvil <- c(
    "drs://dg.ANV0/975bd45f-f022-4fad-b9a2-3a00c3b8792c",
    "drs://dg.ANV0/00008531-03d7-418c-b3d3-b7b22b5381a0"
)
if (gcloud_exists() && startsWith(gcloud_account(), "pet-")) {
    ## from within AnVIL
   drs_stat(drs_eg_anvil)
}
```
#### <span id="page-22-0"></span>Description

These functions invoke the 'gcloud' command line utility. See [gsutil](#page-23-1) for details on how 'gcloud' is located.

'gcloud\_exists()' tests whether the 'gcloud()' command can be found on this system. See 'Details' section of 'gsutil' for where the application is searched.

'gcloud\_account()': report the current gcloud account via 'gcloud config get-value account'.

'gcloud\_project()': report the current gcloud project via 'gcloud config get-value project'.

'gcloud\_help()': queries 'gcloud' for help for a command or sub-comand via 'gcloud help ...'.

'gcloud\_cmd()' allows arbitrary 'gcloud' command execution via 'gcloud ...'. Use pre-defined functions in preference to this.

#### Usage

gcloud\_exists()

gcloud\_account(account = NULL)

gcloud\_project(project = NULL)

gcloud\_help(...)

gcloud\_cmd(cmd, ...)

#### Arguments

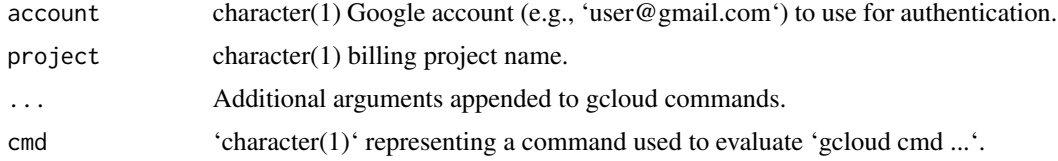

#### Value

'gcloud\_exists()' returns 'TRUE' when the 'gcloud' application can be found, FALSE otherwise.

'gcloud\_account()' returns a 'character(1)' vector containing the active gcloud account, typically a gmail email address.

'gcloud\_project()' returns a 'character(1)' vector containing the active gcloud project.

'gcloud\_help()' returns an unquoted 'character()' vector representing the text of the help manual page returned by 'gcloud help ...'.

'gcloud\_cmd()' returns a 'character()' vector representing the text of the output of 'gcloud cmd ...'

24 gsutil

#### Examples

gcloud\_exists()

```
if (gcloud_exists())
   gcloud_account()
if (gcloud_exists())
```
gcloud\_help()

<span id="page-23-1"></span>gsutil *gsutil command line utility interface*

# **Description**

These functions invoke the 'gsutil' command line utility. See the "Details:" section if you have gsutil installed but the package cannot find it.

'gsutil\_requesterpays()': does the google bucket require that the requester pay for access?

'gsutil\_ls()': List contents of a google cloud bucket or, if 'source' is missing, all Cloud Storage buckets under your default project ID

'gsutil\_exists()': check if the bucket or object exists.

'gsutil\_stat()': print, as a side effect, the status of a bucket, directory, or file.

'gsutil\_cp()': copy contents of 'source' to 'destination'. At least one of 'source' or 'destination' must be Google cloud bucket; 'source' can be a character vector with length greater than 1. Use 'gsutil\_help("cp")' for 'gsutil' help.

'gsutil\_rm()': remove contents of a google cloud bucket.

gsutil\_rsync(): synchronize a source and a destination. If the destination is on the local file system, it must be a directory or not yet exist (in which case a directory will be created).

'gsutil\_cat()': concatenate bucket objects to standard output

'gsutil\_help()': print 'man' page for the 'gsutil' command or subcommand. Note that only commandes documented on this R help page are supported.

'gsutil\_pipe()': create a pipe to read from or write to a gooogle bucket object.

#### Usage

```
gsutil_requesterpays(source)
```
gsutil\_ls(source = character(), ..., recursive = FALSE)

gsutil\_exists(source)

gsutil\_stat(source)

gsutil\_cp(source, destination, ..., recursive = FALSE, parallel = TRUE)

<span id="page-23-0"></span>

```
gsutil_rm(source, ..., force = FALSE, recursive = FALSE, parallel = TRUE)
gsutil_rsync(
  source,
  destination,
  ...,
  exclude = NULL,
  dry = TRUE,delete = FALSE,
  recursive = FALSE,
  parallel = TRUE
\mathcal{L}gsutil_cat(source, ..., header = FALSE, range = integer())
gsutil_help(cmd = character(0))
gsutil_pipe(source, open = "r", ...)
```
# Arguments

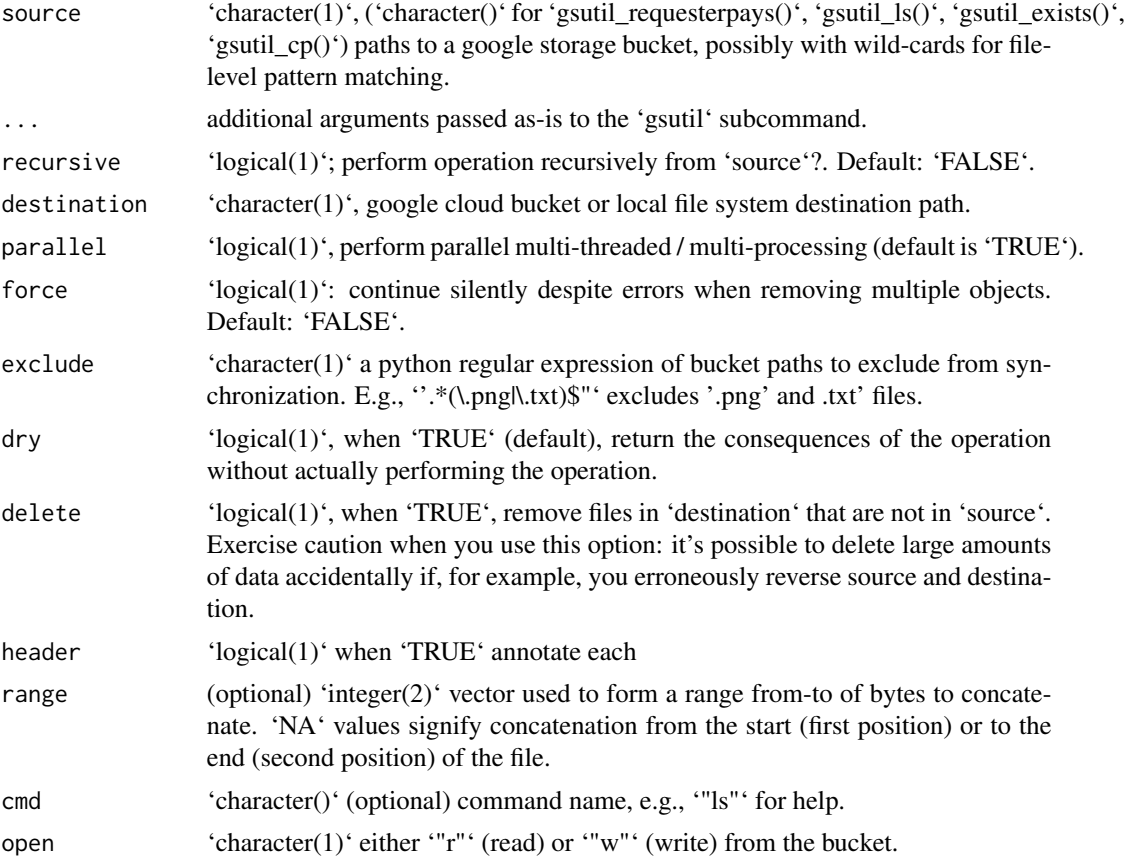

#### Details

The 'gsutil' system command is required. The search for 'gsutil' starts with environment variable 'GCLOUD\_SDK\_PATH' providing a path to a directory containing a 'bin' directory containingin 'gsutil', 'gcloud', etc. The path variable is searched for first as an 'option()' and then system variable. If no option or global variable is found, 'Sys.which()' is tried. If that fails, 'gsutil' is searched for on defined paths. On Windows, the search tries to find 'Google\Cloud SDK\googlecloud-sdk\bin\gsutil.cmd' in the 'LOCAL APP DATA', 'Program Files', and 'Program Files (x86)' directories. On linux / macOS, the search continues with '~/google-cloud-sdk'.

'gsutil\_rsync()': To make '"gs://mybucket/data"' match the contents of the local directory '"data"' you could do:

gsutil\_rsync("data", "gs://mybucket/data", delete = TRUE)

To make the local directory "data" the same as the contents of gs://mybucket/data:

gsutil\_rsync("gs://mybucket/data", "data", delete = TRUE)

If 'destination' is a local path and does not exist, it will be created.

# Value

'gsutil\_requesterpays()': named 'logical()' vector TRUE when requester-pays is enabled.

'gsutil\_ls()': 'character()' listing of 'source' content.

'gsutil\_exists()': logical(1) TRUE if bucket or object exists.

'gsutil\_stat()': 'tibble()' summarizing status of each bucket member.

'gsutil\_cp()': exit status of 'gsutil\_cp()', invisibly.

'gsutil\_rm()': exit status of 'gsutil\_rm()', invisibly.

'gsutil\_rsync()': exit status of 'gsutil\_rsync()', invisbly.

'gsutil\_cat()' returns the content as a character vector.

'gsutil\_help()': 'character()' help text for subcommand 'cmd'.

'gsutil\_pipe()' an unopened R 'pipe()'; the mode is *not* specified, and the pipe must be used in the appropriate context (e.g., a pipe created with 'open = "r" ' for input as 'read.csv()')

#### Examples

```
src <- "gs://genomics-public-data/1000-genomes/other/sample_info/sample_info.csv"
if (gcloud_exists())
   gsutil_requesterpays(src) # FALSE -- no cost download
if (gcloud_exists()) {
   gsutil_exists(src)
   gsutil_stat(src)
   gsutil_ls(dirname(src))
}
if (gcloud_exists()) {
  gsutil_cp(src, tempdir())
  ## gsutil_*() commands work with spaces in the source or destination
  destination <- file.path(tempdir(), "foo bar")
```
#### <span id="page-26-0"></span>install 27

```
gsutil_cp(src, destination)
  file.exists(destination)
}
if (gcloud_exists())
   gsutil_help("ls")
if (gcloud_exists()) {
   df <- read.csv(gsutil_pipe(src), 5L)
   class(df)
   dim(df)
   head(df)
}
```
install *Discover binary packages for fast installation*

#### Description

'install()': install R / Bioconductor packages, using fast pre-built 'binary' libraries if available.

'repository()': the location of the repository of binary packages for fast installation, if available.

'repositories()': repositories to search for binary (if available), Bioconductor, and CRAN packages. 'repository\_stats():' summarize binary packages compatible with the Bioconductor or Terra container in use.

'add\_libpaths()': Add local library paths to '.libPaths()'.

#### Usage

```
install(
 pkgs = character(),
  ...,
 version = BiocManager::version(),
 binary_base_url = BINARY_BASE_URL
)
repository(version = BiocManager::version(), binary_base_url = BINARY_BASE_URL)
repositories(
  version = BiocManager::version(),
 binary_base_url = BINARY_BASE_URL
)
repository_stats(
  version = BiocManager::version(),
 binary_base_url = BINARY_BASE_URL
)
```

```
## S3 method for class 'repository_stats'
print(x, \ldots)
```
add\_libpaths(paths)

#### Arguments

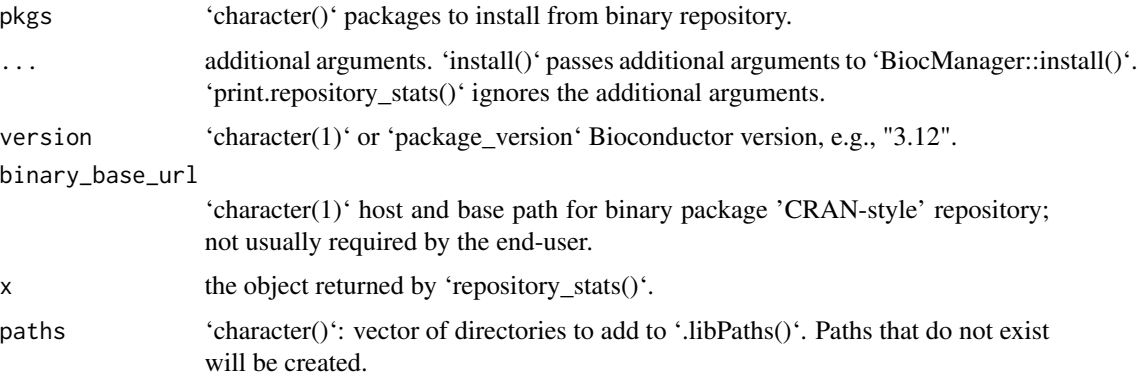

#### Details

The unexported URL to the base repository is available with 'AnVIL:::BINARY\_BASE\_URL'.

'repositories()' prepends an additional repository URI to 'BiocManager::repositories()'. The URI is formed by concatenating 'binary\_base\_url', the environment variables 'TERRA\_R\_PLATFORM' and the 'major' and 'minor' components of 'TERRA\_R\_PLATFORM\_BINARY\_VERSION' and 'BiocManager::version()'. The URI is only prepended if a CRAN-style repostiory exists at that location, with binary package tar.gz content described by 'src/contrib/PACKAGES.gz'.

#### Value

'install()': return value of 'BiocManager::install()'.

'repository()': character(1) location of binary repository, if available, or character(0) if not.

'repositories()': character() of binary (if available), Bioconductor, and CRAN repositories.

'repository\_stats()' returns a list of class 'repository\_stats' with the following fields:

- container: character(1) container label, e.g., bioconductor\_docker, or NA if not evaluated on a supported container
- bioconductor\_version: package\_version the Bioconductor version provided by the user.
- repository\_exists: logical(1) TRUE if a binary repository exists for the container and Bioconductor\_Version version.
- bioconductor\_binary\_repository: character(1) repository location, if available, or NA if the repository does not exist.
- n\_software\_packages: integer(1) number of software packages in the Bioconductor source repository.

#### <span id="page-28-0"></span>localize 29

- n\_binary\_packages: integer(1) number of binary packages available. When a binary repository exists, this number is likely to be larger than the number of source software packages, because it includes the binary version of the source software packages, as well as the (possibly CRAN) dependencies of the binary packages
- n\_binary\_software\_packages: integer(1) number of binary packages derived from Bioconductor source packages. This number is less than or equal to n\_software\_packages.
- missing\_binaries: integer(1) the number of Bioconductor source software packages that are not present in the binary repository.
- out of date binaries: integer(1) the number of Bioconductor source software packages that are newer than their binary counterpart. A newer source software package might occur when the main Bioconductor build system has updated a package after the most recent run of the binary build system.

'add\_libpaths()': updated .libPaths(), invisibly.

#### Methods (by generic)

• print: Print a summary of package availability in binary repositories.

#### Examples

```
## Not run: install(c('BiocParallel', 'BiocGenerics'))
repository()
repositories()
stats <- repository_stats() # obtain statistics
stats \qquad # display a summary
stats$container # access an element for further computation
## Not run: add_libpaths("/tmp/host-site-library")
```
localize *Copy packages, folders, or files to or from google buckets.*

#### Description

'localize()': recursively synchronizes files from a Google storage bucket ('source') to the local file system ('destination'). This command acts recursively on the 'source' directory, and does not delete files in 'destination' that are not in 'source.

'delocalize()': synchronize files from a local file system ('source') to a Google storage bucket ('destination'). This command acts recursively on the 'source' directory, and does not delete files in 'destination' that are not in 'source'.

#### <span id="page-29-0"></span>Usage

```
localize(source, destination, dry = TRUE)
```

```
delocalize(source, destination, unlink = FALSE, dry = TRUE)
```
# Arguments

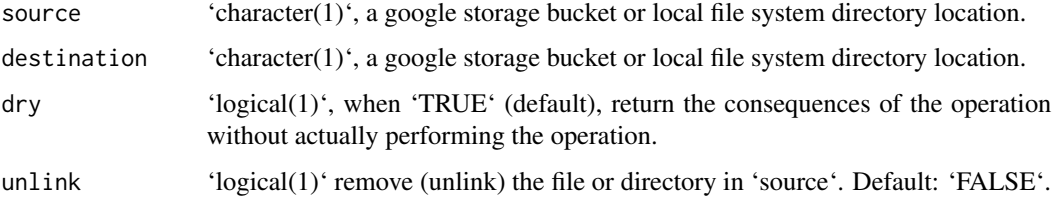

# Value

'localize()': exit status of function 'gsutil\_rsync()'.

'delocalize()': exit status of function 'gsutil\_rsync()'

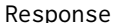

Response *Process service responses to tibble and other data structures.*

# Description

Process service responses to tibble and other data structures.

# Usage

```
flatten(x)
## S4 method for signature 'response'
str(object)
## S3 method for class 'response'
as.list(x, \dots, as = c("text", "raw", "parsed"))
```
### Arguments

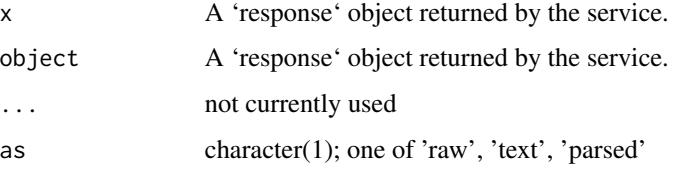

#### <span id="page-30-0"></span>Service 31

# Value

'flatten()' returns a 'tibble' where each row correseponds to a top-level list element of the return value, and columns are the unlisted second and more-nested elements.

'str()' displays a compact representation of the list-like JSON response; it returns 'NULL'.

'as.list()' retruns the content of the web service request as a list.

# Examples

```
if (gcloud_exists()) {
   leonardo <- Leonardo()
   leonardo$listClusters() %>% flatten()
}
if (gcloud_exists())
  leonardo$getSystemStatus() %>% str()
if (gcloud_exists())
    leonardo$getSystemStatus() %>% as.list()
```
Service *RESTful service constructor*

#### Description

RESTful service constructor

# Usage

```
Service(
  service,
 host,
 config = \text{http::config(),}authenticate = TRUE,
  api\_url = character(),package = "AnVIL",
  schemes = "https",
  api_reference_url = api_url,
  api_reference_md5sum = character(),
  api_reference_headers = NULL
)
```
#### Arguments

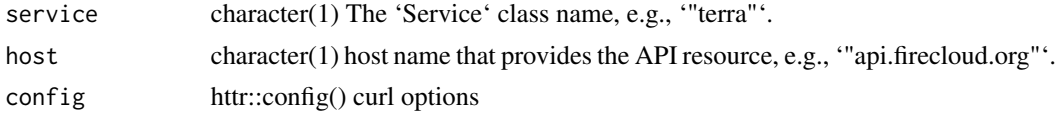

<span id="page-31-0"></span>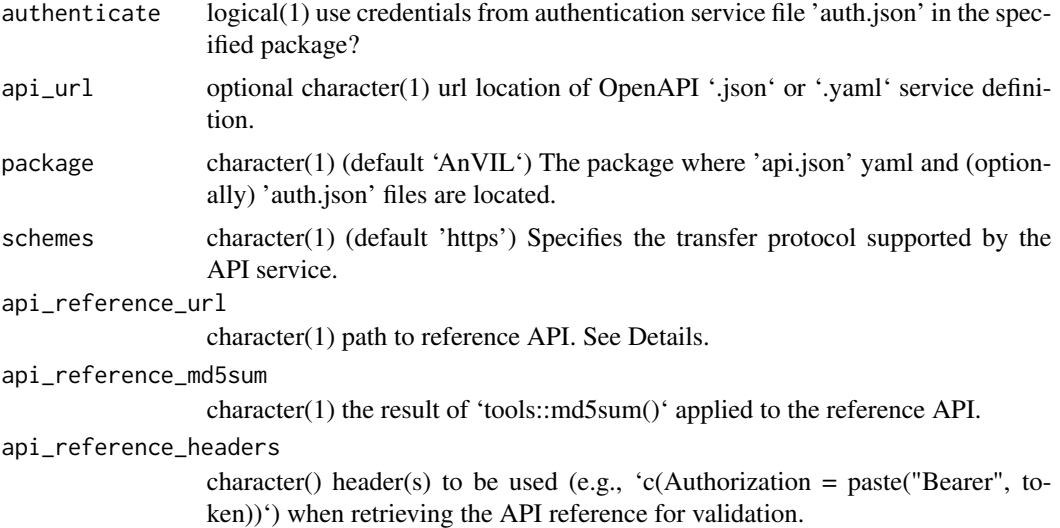

#### Details

This function creates a RESTful interface to a service provided by a host, e.g., "api.firecloud.org". The function requires an OpenAPI '.json' or '.yaml' specifcation as well as an (optional) '.json' authentication token. These files are located in the source directory of a pacakge, at '<package>/inst/service/<service>/api.json' and '<package>/inst/service/<service>/auth.json', or at 'api\_url'.

When provided, the 'api\_reference\_md5sum' is used to check that the file described at 'api\_reference\_url' has the same checksum as an author-validated version.

The service is usually a singleton, created at the package level during '.onLoad()'.

#### Value

An object of class Service.

#### Examples

```
.MyService <- setClass("MyService", contains = "Service")
MyService <- function() {
    .MyService(Service("my_service", host="my.api.org"))
}
```
Services *RESTful services useful for AnVIL developers*

# Description

RESTful services useful for AnVIL developers

#### Services 33

# Usage

```
empty_object
operations(x, ..., <i>deprecated = FALSE)</i>)schemas(x)
tags(x, .tags, .deprecated = FALSE)
## S4 method for signature 'Service'
x$name
Leonardo()
Terra()
Rawls()
Dockstore()
Gen3Fence()
Gen3Indexd()
Gen3Sheepdog()
```
Gen3Peregrine()

# Arguments

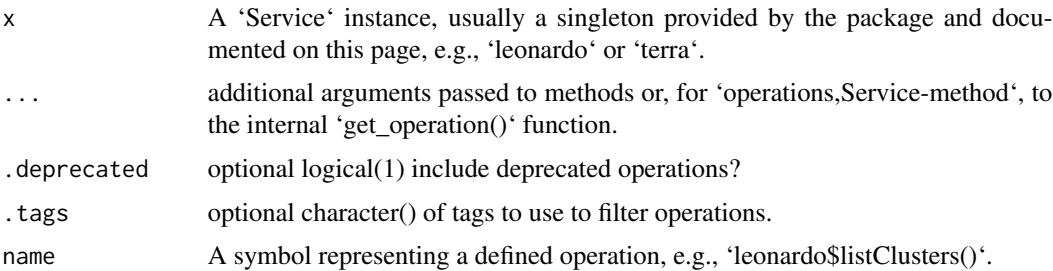

#### Details

When using '\$' to select a service, some arguments appear in 'body' of the REST request. Specify these using the '.\_\_body\_\_=' argument, as illustrated for 'createBillingProjectFull()', below.

#### Value

'empty\_object' returns a representation to be used as arguments in function calls expecting the empty json object '{}'.

'Leonardo()' creates the API of the Leonard container deployment service at https://notebooks.firecloud.org/apidocs.yaml.

'Terra()' creates the API of the Terra cloud computational environemnt at https://api.firecloud.org/.

'Rawls()' creates the API of the Rawls cloud computational environemnt at https://rawls.dsdeprod.broadinstitute.org.

'Dockstore()' represents the API of the Dockstore platform to share Docker-based tools in CWL or WDL or Nextflow at https://dockstore.org

'gen3 \*' APIs are not fully implemented, because a service endpoint has not been identifiied.

'Gen3Fence()' returns the authentication API at https://raw.githubusercontent.com/uc-cdis/fence/master/openapis/swagger.yaml

'Gen3Indexd()' returns the indexing service API documented at https://raw.githubusercontent.com/uccdis/indexd/master/openapis/swagger.yaml

'Gen3Sheepdog' returns the submission services API at https://raw.githubusercontent.com/uc-cdis/sheepdog/master/openapi/

'Gen3Peregrine' returns the graphQL query services API at https://raw.githubusercontent.com/uccdis/peregrine/master/openapis/swagger.yaml

### Examples

```
empty_object
```

```
if (gcloud_exists()) {
    ## Arguments to be used as the 'body' (`.__body__=`) of a REST query
   terra <- Terra()
   terra$createBillingProjectFull # 6 arguments...
   args(terra$createBillingProjectFull) # ... passed as \therefore __body__ = list(...)
}
if (gcloud_exists())
   Leonardo()
if (gcloud_exists()) {
   terra <- Terra()
    tags(terra)
    tags(terra, "Billing")
}
if (gcloud_exists()) {
   rawls <- Rawls()
    tags(rawls)
    tags(rawls, "billing")
}
Dockstore()
```
# <span id="page-34-0"></span>**Index**

∗ datasets Services, [32](#page-31-0) .DollarNames.Service *(*Services*)*, [32](#page-31-0) \$,Service-method *(*Services*)*, [32](#page-31-0) add\_libpaths *(*install*)*, [27](#page-26-0) AnVIL-deprecated, [2](#page-1-0) as.list.response *(*Response*)*, [30](#page-29-0) av, [3](#page-2-0) avbucket *(*av*)*, [3](#page-2-0) avdata *(*av*)*, [3](#page-2-0) avdata\_import *(*av*)*, [3](#page-2-0) avdisks *(*av*)*, [3](#page-2-0) avfiles\_backup *(*av*)*, [3](#page-2-0) avfiles\_ls *(*av*)*, [3](#page-2-0) avfiles\_restore *(*av*)*, [3](#page-2-0) avfiles\_rm *(*av*)*, [3](#page-2-0) avnotebooks, [10](#page-9-0) avnotebooks\_delocalize *(*avnotebooks*)*, [10](#page-9-0) avnotebooks\_localize *(*avnotebooks*)*, [10](#page-9-0) avruntime *(*av*)*, [3](#page-2-0) avruntimes *(*av*)*, [3](#page-2-0) avtable *(*av*)*, [3](#page-2-0) avtable\_delete\_values *(*av*)*, [3](#page-2-0) avtable\_import *(*av*)*, [3](#page-2-0) avtable\_import\_set *(*av*)*, [3](#page-2-0) avtable\_paged *(*av*)*, [3](#page-2-0) avtables *(*av*)*, [3](#page-2-0) avworkflow *(*avworkflow\_configurations*)*, [15](#page-14-0) avworkflow\_configuration *(*AnVIL-deprecated*)*, [2](#page-1-0) avworkflow\_configuration\_get *(*avworkflow\_configurations*)*, [15](#page-14-0) avworkflow\_configuration\_inputs *(*avworkflow\_configurations*)*, [15](#page-14-0) avworkflow\_configuration\_outputs *(*avworkflow\_configurations*)*, [15](#page-14-0) avworkflow\_configuration\_set *(*avworkflow\_configurations*)*, [15](#page-14-0)

avworkflow\_configuration\_template *(*avworkflow\_configurations*)*, [15](#page-14-0) avworkflow\_configuration\_update *(*avworkflow\_configurations*)*, [15](#page-14-0) avworkflow\_configurations, [15](#page-14-0) avworkflow\_files *(*avworkflows*)*, [11](#page-10-0) avworkflow\_import\_configuration *(*AnVIL-deprecated*)*, [2](#page-1-0) avworkflow\_jobs *(*avworkflows*)*, [11](#page-10-0) avworkflow\_localize *(*avworkflows*)*, [11](#page-10-0) avworkflow\_name *(*avworkflow\_configurations*)*, [15](#page-14-0) avworkflow\_namespace *(*avworkflow\_configurations*)*, [15](#page-14-0) avworkflow\_run *(*avworkflows*)*, [11](#page-10-0) avworkflow\_stop *(*avworkflows*)*, [11](#page-10-0) avworkflows, [11](#page-10-0) avworkspace, [19](#page-18-0) avworkspace\_clone *(*avworkspace*)*, [19](#page-18-0) avworkspace\_name *(*avworkspace*)*, [19](#page-18-0) avworkspace\_namespace *(*avworkspace*)*, [19](#page-18-0) avworkspaces *(*avworkspace*)*, [19](#page-18-0) BINARY\_BASE\_URL *(*install*)*, [27](#page-26-0)

```
delocalize (localize), 29
Dockstore (Services), 32
Dockstore-class (Services), 32
drs_access_url (drs_stat), 21
drs_cp (drs_stat), 21
drs_stat, 21
```
empty\_object *(*Services*)*, [32](#page-31-0)

flatten *(*Response*)*, [30](#page-29-0) flatten,response-method *(*Response*)*, [30](#page-29-0)

gcloud, [23](#page-22-0) gcloud\_account *(*gcloud*)*, [23](#page-22-0) gcloud\_cmd *(*gcloud*)*, [23](#page-22-0) gcloud\_exists *(*gcloud*)*, [23](#page-22-0)

## 36 INDEX

```
gcloud_help (gcloud), 23
gcloud_project (gcloud), 23
Gen3Fence (Services), 32
Gen3Indexd (Services), 32
Gen3Peregrine (Services), 32
Gen3Sheepdog (Services), 32
gsutil, 23, 24
gsutil_cat (gsutil), 24
gsutil_cp (gsutil), 24
gsutil_exists (gsutil), 24
gsutil_help (gsutil), 24
gsutil_ls (gsutil), 24
gsutil_pipe (gsutil), 24
gsutil_requesterpays (gsutil), 24
gsutil_rm (gsutil), 24
gsutil_rsync (gsutil), 24
gsutil_stat (gsutil), 24
install, 27
```

```
Leonardo (Services), 32
Leonardo-class (Services), 32
localize, 29
```

```
operations (Services), 32
operations,Dockstore-method (Services),
        32
operations,Leonardo-method (Services),
        32
operations,Rawls-method (Services), 32
operations,Service-method (Services), 32
operations,Terra-method (Services), 32
```

```
print.avworkflow_configuration
        (avworkflow_configurations), 15
print.repository_stats (install), 27
```

```
Rawls (Services), 32
Rawls-class (Services), 32
repositories (install), 27
repository (install), 27
repository_stats (install), 27
Response, 30
```

```
schemas (Services), 32
schemas,Rawls-method (Services), 32
schemas,Service-method (Services), 32
schemas,Terra-method (Services), 32
Service, 31
Service-class (Services), 32
```
Services, [32](#page-31-0) show,Service-method *(*Services*)*, [32](#page-31-0) str,response-method *(*Response*)*, [30](#page-29-0)

tags *(*Services*)*, [32](#page-31-0) Terra *(*Services*)*, [32](#page-31-0) Terra-class *(*Services*)*, [32](#page-31-0)